#### <span id="page-0-0"></span>Testing Testbeds Towards Reproducibility

#### Lucas Nussbaum lucas.nussbaum@loria.fr

GEFI workshop 2017

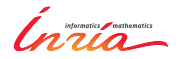

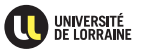

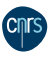

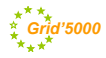

Lucas Nussbaum [Testing Testbeds Towards Reproducibility](#page-25-0) 1 / 15

#### **Context: the Grid'5000 testbed**

- **A large-scale distributed testbed for distributed computing**
	- ◆ 8 sites, 32 clusters, 894 nodes, 8490 cores
	- ◆ Dedicated 10-Gbps backbone network
	- ◆ 550 users and 100 publications per year

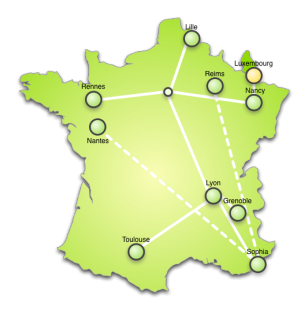

#### **Context: the Grid'5000 testbed**

- <sup>I</sup> **A large-scale distributed testbed for distributed computing**
	- ◆ 8 sites, 32 clusters, 894 nodes, 8490 cores
	- Dedicated 10-Gbps backbone network
	- ◆ 550 users and 100 publications per year
- A meta-grid, meta-cloud, meta-cluster, meta-data-center:
	- Used by CS researchers in HPC, Clouds, Big Data, Networking
	- To experiment in a fully controllable and observable environment
	- **Design goals:**
		- \* Support high-quality, reproducible experiments
		- **★ On a large-scale, shared infrastructure**

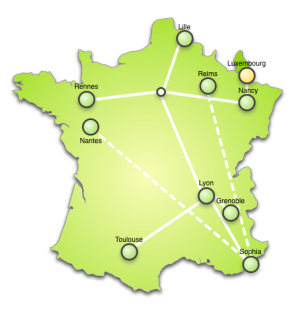

Goals:

- $\triangleright$  Systematically test the Grid'5000 infrastructure and its services
- Increase the reliability and the trustworthiness of the testbed
- $\triangleright$  Uncover problems that would harm the repeatability and the reproducibility of experiments

Outline:

- <sup>I</sup> Motivations for this work
- $\triangleright$  Our solution
- **Results**
- **Conclusions**

#### **Grid'5000: overview**

- $\blacktriangleright$  Fairly used testbed
- Many services that support good-quality experiments
- Still, sometimes (rarely), scary bugs were found
	- ◆ Showing that some serious problems were not detected
- $\triangleright$  Problem: very few bugs are reported
	- $\triangle$  Reporting bugs or asking technical questions is a difficult process<sup>12</sup>
		- $\star$  Typical users of testbeds (students, post-docs) rarely have that skill
		- $\star$  Or lack the confidence to report bugs

<sup>1</sup>Simon Tatham. "How to Report Bugs Effectively". 1999. URL:

<http://www.chiark.greenend.org.uk/~sgtatham/bugs.html>.

<sup>&</sup>lt;sup>2</sup>Eric Steven Raymond and Rick Moen. "How To Ask Questions The Smart Way". URL: <http://www.catb.org/esr/faqs/smart-questions.html>.

## **But many bugs should be reported**

Several factors for many different and interesting issues:

- $\triangleright$  Scale: 8 sites, 32 clusters, 894 nodes
	- Not really a problem on the software side (config mgmt tools)
	- ◆ Hardware of different age, from different vendors
	- ◆ Hardware requiring some manual configuration
	- $\triangleleft$  Hardware with silent and subtle failure patterns<sup>3</sup>
- $\blacktriangleright$  Software stack
	- ◆ Some core services well tested
	- ◆ But also experimental ones
		- $\star$  Testbeds are always trying to innovate
		- $\star$  But adoption generally slow

<sup>3</sup><https://youtu.be/tDacjrSCeq4?t=47s>

#### **Bugs can have dramatic consequences**

- $\triangleright$  Most experiments focus on measuring performance
	- ◆ So subtle performance bugs can have a huge impact
	- ◆ 5% decrease in performance
		- $\sim$  wrong results
		- $\rightsquigarrow$  wrong conclusions
		- $\rightsquigarrow$  retracted paper?
- Example bugs (all real):
	- Different CPU settings (power mgmt, hyperthreading, turbo boost)
	- Different disk firmware version, disk cache settings
	- Cabling issue  $\sim$  wrong measurements by testbed monitoring service
- $\blacktriangleright$  Problems on the software side
	- $\sim$  unreliable services
	- $\rightsquigarrow$  harder to automate experiments
- $\blacktriangleright$  Based on Jenkins
- $\blacktriangleright$  With custom developments
	- $\bullet$  For job scheduling
	- ◆ For analyzing and summarizing results

## **Jenkins automation server**

 $\triangleright$  De facto standard tool for automating processes (CI, CD)

- ◆ cron on steroids
- ◆ Extensible through plugins
	- $\star$  Matrix Project: jobs as matrices of several options test environments: 14 images X 32 clusters =  $448$  configurations
	- $\star$  Matrix Reloaded: retry subset of configurations in Matrix jobs
- However, Jenkins alone was not sufficient for our needs

## **Job scheduling**

- $\triangleright$  Basic scheduling available in Jenkins (time-based)
	- Not sufficient for our needs
- Different kinds of tests:
	- ◆ Software-centric: one node per cluster
	- ◆ Hardware-centric: all nodes of a given cluster
- $\blacktriangleright$  Resources are heavily used
	- Waiting for all nodes of a given cluster to be available can take weeks
- $\triangleright$  One cannot just submit a job and wait because:
	- ◆ It would use a Jenkins *worker* (slot)
	- $\bullet$  It would compete with user requests

# **Job scheduling (2)**

- Implemented in an external tool that triggers Jenkins builds
- <sup>I</sup> Queries the job status and the testbed status, and decides to submit a job based on:
	- ◆ Resources availability
	- $\triangle$  Retry policy (exponential backoff)
	- Additional policies (peak hours, avoid several jobs on same site)
- If the Jenkins build creates a testbed job, but that testbed job fails to be scheduled immediately, it is cancelled and the build is marked as *unstable* in Jenkins

## **Analyzing and summarizing results**

- $\blacktriangleright$  Requirements:
	- ♦ Per test status, or all sites/clusters  $\sim$  OK<br>♦ Per site or per cluster status, for all tests
	- Per site or per cluster status, for all tests
	- ◆ Historical perspective
- $\triangleright$  Solution: external status page that uses Jenkins' REST API

## **Analyzing and summarizing results**

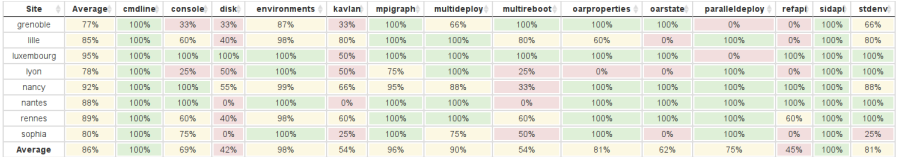

Showing 1 to 9 of 9 entries

hide bugs with comments reset

Search:

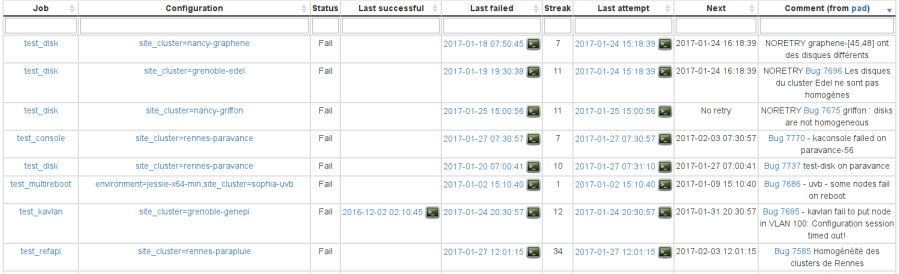

## **Test scripts**

- $\triangleright$  Goals: exhibit issues, but also provide sufficient information to testbed operators to understand and fix the issue
- $\triangleright$  Coverage (total of 751 test configurations):
	- Homogeneity and correctness of testbed description (*refapi*, *oarproperties*, *dellbios*)
	- Testbed status (*oarstate*)
	- Basic functionality of command-line tools, REST API (*cmdline*, *sidapi*)
	- Provided system images (*environments*, *stdenv*)
	- Reliability of key services (*paralleldeploy*, *multireboot*, *multideploy*)
	- Other important services (*console*, *kavlan*, *kwapi*)
	- Specific hardware: Infiniband, hard disk drives (*mpigraph*, *disk*)

#### **Results**

- ► From October 2016 to April 2017: 118 bugs found
	- Disk drives configuration (R/W caching), CPU settings (C-states)
	- Different disk performance due to different disk firmware versions
	- ◆ Cabling issues
	- Various weak spots in the infrastructure, and configuration problems
	- A cluster was decommissioned after tests exhibited random reboots
	- ◆ Other random problems:
		- $\star$  A race condition in the Linux kernel caused boot delays
		- $\star$  A bug in the Infiniband stack caused random failures to start

# **Wrapping-up**

- $\blacktriangleright$  Testbed testing framework:
	- Systematically test the Grid'5000 infrastructure and its services
	- Increase the reliability and the trustworthiness of the testbed
	- Uncover problems that would harm the repeatability and the reproducibility of experiments
- Outcomes:
	- Many problems identified and fixed
	- $\bullet$  Testbed reliability improving (85% of tests successful in February  $\rightsquigarrow$ 93% today, despite the addition of new tests)
	- $\bullet$  Impact on the way the testbed operators work  $\rightsquigarrow$  Test-driven *operations*, more confidence that what should work actually works
	- ◆ Tests still being added
		- $\star$  Adding real user experiments as regression tests?
- Open questions:
	- Job scheduling: requiring the availability of all nodes of a cluster is not very realistic. Move to per-node scheduling? (and drop Jenkins?)
	- Respective roles of testbed operators and experimenters?

## **Reproducibility 101**

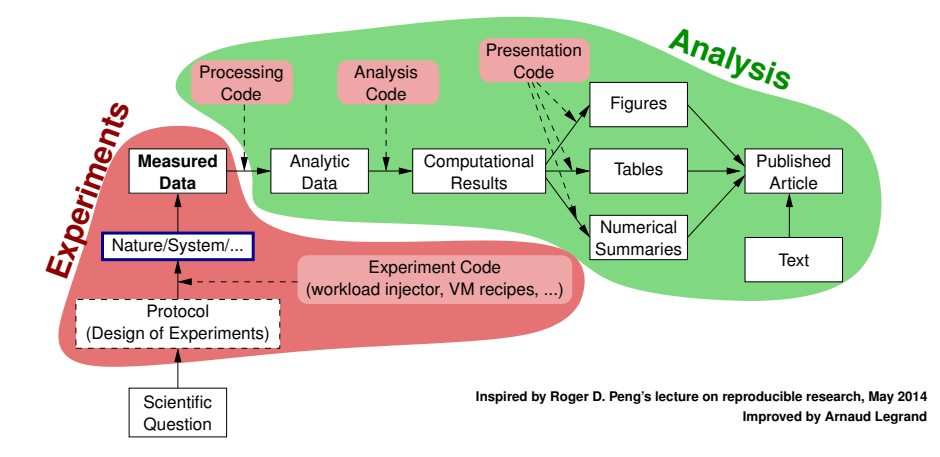

## **Reproducibility 101**

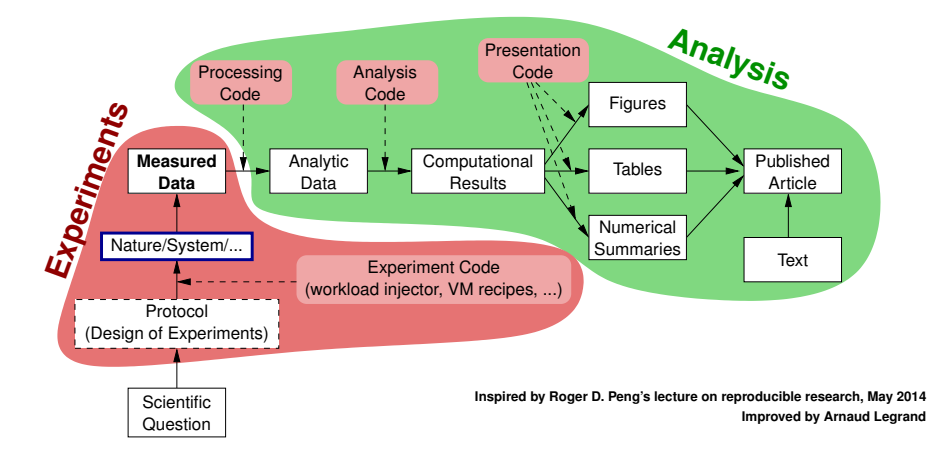

#### How much do you trust your experiments' results? How much do you trust your simulator or testbed?

#### **Calibration/qualification phase?**

- Goal: Make sure that tools and hardware behave as expected
- $\blacktriangleright$  Challenging task:
	- Many different tools (experiment orchestration solution, load injection, measurement tools, etc.)
	- Mixed with complex hardware, deployed at scale
- $\blacktriangleright$  Result: very few experimenters do that in practice
	- Most experimenters trust what is provided
- $\triangleright$  Shouldn't this be the responsibility of the tools maintainers (simulators developers, testbeds maintainers)?

#### **Related work**

- $\blacktriangleright$  Infrastructure monitoring
	- ◆ Nagios-like (basic checks to make sure that each service is available)
	- Move to more complex checks (functionality-based) and alerting based on time-series, e.g. with Prometheus (esp. useful on large-scale elastic infrastructures)
- $\blacktriangleright$  Infrastructure testing
	- ◆ Netflix Chaos Monkey
- $\blacktriangleright$  Testbed testing
	- Fed4FIRE monitoring: <https://fedmon.fed4fire.eu>
		- $\star$  Check that login, API, very basic usage work
	- ◆ Grid'5000 g5k-checks (per-node checks)
		- $\star$  Similar tool on Emulab (CheckNode)
	- ◆ Emulab's LinkTest
		- $\star$  Network characteristics (latency, bandwidth, link loss, routing)

## **Resources discovery, verification, selection**<sup>4</sup>

- $\triangleright$  Describing resources  $\rightsquigarrow$  understand results
	- Covering nodes, network equipment, topology
	- Machine-parsable format (JSON)  $\rightsquigarrow$  scripts
	- Archived (*State of testbed 6 months ago?*)

```
"processor": {
  "cache l2": 8388608,
  "cache<sup>-</sup>ll": null.
  "model": "Intel Xeon",
  "instruction set": ""
  "other description": "".
  "version": "X3440".
  "vendor": "Intel",
  "cache lli": null.
  "cache lid": null,
  "clock speed": 2530000000.0
Ъ.
"uid": "graphene-1",
"type": "node",
"architecture": {
  "platform type": "x86 64",
  "smt_size": 4,
  "smp size": 1
Ъ.
"main memory": {
  "ram size": 17179869184.
  "virtual size": null
Ъ,
"storage devices": [
    "model": "Hitachi HDS72103",
    "size": 298023223876.953,
    "driver": "ahci",
    "interface": "SATA II".
    "rev": "JPF0",
    "device": "sda"
1.
```
<sup>4</sup>David Margery et al. "Resources Description, Selection, Reservation and Verification on a Large-scale Testbed". In: *TRIDENTCOM*. 2014.

## **Resources discovery, verification, selection**<sup>4</sup>

- $\triangleright$  Describing resources  $\rightsquigarrow$  understand results
	- ◆ Covering nodes, network equipment, topology
	- Machine-parsable format (JSON)  $\rightsquigarrow$  scripts
	- Archived (*State of testbed 6 months ago?*)
- $\triangleright$  Verifying the description
	- $\blacklozenge$  Avoid inaccuracies/errors  $\rightsquigarrow$  wrong results
	- Could happen frequently: maintenance, broken hardware (e.g. RAM)
	- ◆ Our solution: g5k-checks
		- $\star$  Runs at node boot (or manually by users)
		- $\star$  Acquires info using OHAI, ethtool, etc.
		- $\star$  Compares with Reference API

```
"processor": {
  "cache l2": 8388608,
  "cache<sup>-</sup>ll": null.
  "model": "Intel Xeon",
  "instruction set": ""
  "other description": "".
  "version": "X3440".
  "vendor": "Intel",
  "cache lli": null.
  "cache lid": null,
  "clock speed": 2530000000.0
Ъ,
"uid": "graphene-l",
"type": "node",
"architecture": {
  "platform type": "x86 64",
  "smt_size": 4,
  "smp size": 1
Ъ,
"main memory": {
  "ram_size": 17179869184,
  "virtual size": null
Ъ,
"storage devices": [
    "model": "Hitachi HDS72103",
    "size": 298023223876.953.
    "driver": "ahci",
    "interface": "SATA II".
    "rev": "JPF0",
    "device": "sda"
1.
```
<sup>4</sup>David Margery et al. "Resources Description, Selection, Reservation and Verification on a Large-scale Testbed". In: *TRIDENTCOM*. 2014.

## **Resources discovery, verification, selection**<sup>4</sup>

- $\triangleright$  Describing resources  $\rightsquigarrow$  understand results
	- ◆ Covering nodes, network equipment, topology
	- $\bullet$  Machine-parsable format (JSON)  $\rightsquigarrow$  scripts
	- Archived (*State of testbed 6 months ago?*)
- $\triangleright$  Verifying the description
	- $\blacklozenge$  Avoid inaccuracies/errors  $\rightsquigarrow$  wrong results
	- ◆ Could happen frequently: maintenance, broken hardware (e.g. RAM)
	- ◆ Our solution: g5k-checks
		- $\star$  Runs at node boot (or manually by users)
		- $\star$  Acquires info using OHAI, ethtool, etc.
		- $\star$  Compares with Reference API
- $\blacktriangleright$  Selecting resources
	- ◆ OAR database filled from Reference API

oarsub -l "cluster='a' and gpu='YES'/nodes=1+cluster='b' and

eth10g='Y'/nodes=2,walltime=2"

<sup>4</sup>David Margery et al. "Resources Description, Selection, Reservation and Verification on a Large-scale Testbed". In: *TRIDENTCOM*. 2014.

"processor": { "cache l2": 8388608, "cache<sup>-</sup>ll": null. "model": "Intel Xeon", "instruction set": "" "other description": "". "version": "X3440". "vendor": "Intel", "cache lli": null. "cache lid": null, "clock speed": 2530000000.0 "uid": "graphene-1". "type": "node", "architecture": { "platform type": "x86 64", "smt\_size": 4, "smp size": 1 Ъ, "main memory": { "ram\_size": 17179869184, "virtual size": null

Ъ,

1.

"storage devices": [

"model": "Hitachi HDS72103", "size": 298023223876.953. "driver": "ahci", "interface": "SATA II". "rev": "JPF0", "device": "sda"

## **Reconfiguring the testbed**

- $\triangleright$  Operating System reconfiguration with Kadeploy:
	- Provides a *Hardware-as-a-Service* cloud infrastructure
	- Enable users to deploy their own software stack & get *root* access
	- **Scalable, efficient, reliable and flexible**: **200 nodes deployed in ~5 minutes**
	- Images generated using Kameleon for traceability
- $\triangleright$  Customize networking environment with KaVLAN
	- ◆ Protect the testbed from experiments (Grid/Cloud middlewares)
	- ◆ Avoid network pollution
	- ◆ Create custom topologies
	- By reconfiguring VLANS  $\rightsquigarrow$  almost no overhead

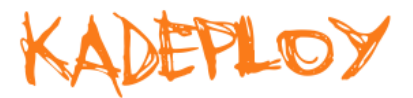

site A

**local, isolated VLAI** only accessible through a SSH gateway connected to both networks **routed VLAN** separate level 2 network reachable through routing

**default VLAN** routing between Grid'5000 sites

> **global VLANs** all nodes connected at level 2, no routing

#### **Goal: enable users to understand what happens during their experiment**

- $\triangleright$  System-level probes (usage of CPU, memory, disk, with Ganglia)
- $\blacktriangleright$  Infrastructure-level probes
	- Network, power consumption
	- Captured at high frequency ( $\approx$ 1 Hz)
	- Live visualization
	- REST API
	- Long-term storage

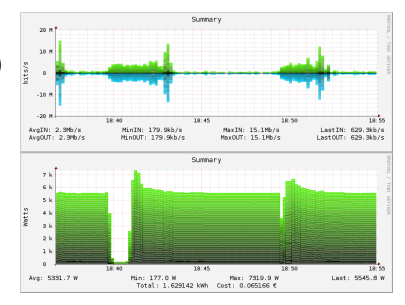

- <span id="page-25-0"></span><sup>I</sup> Several Jenkins limitations were worked-around
- $\blacktriangleright$  Was using Jenkins really a good choice in the first place?
- Yes. Benefits:
	- ◆ Clean execution environment for scripts
	- ◆ Queue to control overloading
	- $\triangle$  Access control for users to trigger jobs manually with a web interface
	- Long-term storage of results history and test logs
- (Also, our Jenkins instance is increasingly used for traditional CI/CD talks)